## **Sommario**

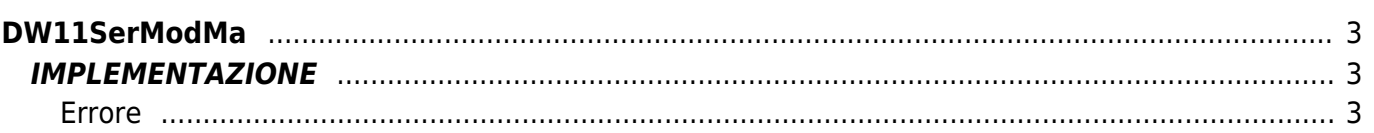

# <span id="page-2-0"></span>**DW11SerModMa**

**D =** Device(SERCOM)

**W =** Funzioni di Scrittura

La funzione DW11SerModMa simula il protocollo Modbus MASTER attraverso l'utilizzo di un device SERCOM.

In particolare la funzione dispone di un array (denominato "Buffer" nell'esempio di implementazione sottostante) che deve essere dichiarato dall'utente e passato alla funzione. Questo array rispecchierà fedelmente la tabella di indirizzi dell'apparato in collegamento con il Qmove. Il numero di elementi di questo array dovrà essere almeno pari al numero dell'indirizzo più alto del dispositivo utilizzato, più uno (ad esempio, se l'indirizzo più alto tra le variabili che si vogliono scambiare è 600, la dimensione minima dell'array dovrà essere di 601 elementi).

La scelta se eseguire una scrittura o una lettura sul dispositivo Slave, deve essere fatta dall'utilizzatore della funzione attraverso l'impostazione della variabile "modWrite".

La variabile "address" deve contenere l'indirizzo della prima variabile del gruppo da leggere o scrivere.

La variabile "points" deve contenere in numero di variabili che si vogliono leggere o scrivere a partire dall'indirizzo "address".

Le funzioni Modbus supportate dalla funzione sono:

- Funzione 3 Read Holding Register (lettura a word)
- Funzione 16 Force Multiple Register (scrittura word multiple)

### <span id="page-2-1"></span>**IMPLEMENTAZIONE**

#### **DW11SerModMa (sercom1, Buffer, idcard, modWrite, address, points, error)**

Parametri:

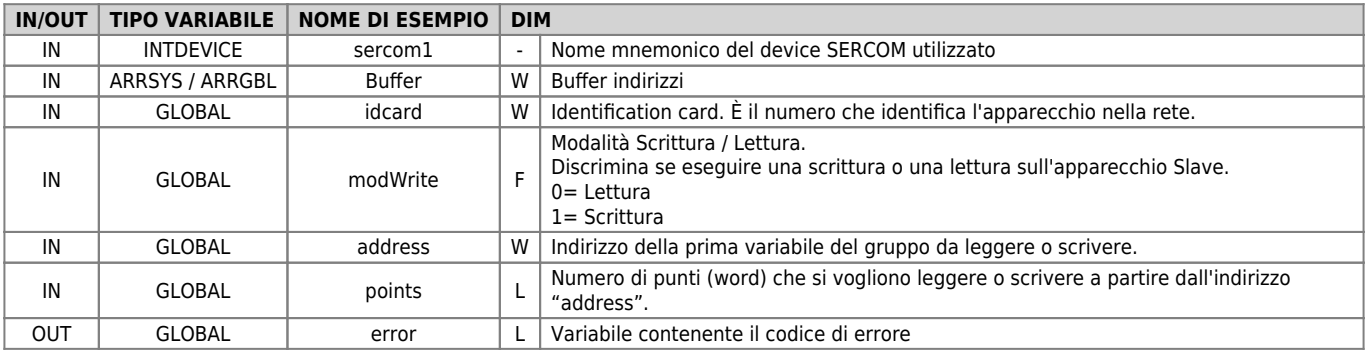

#### <span id="page-2-2"></span>**Errore**

Una volta richiamata la funzione se ci sono degli errori la variabile di errore assume i seguenti valori:

0 - Nessun errore

- 1 Numero char in ricezione > dimensione Buffer (64 elementi). (Controllare su paragrafo "Limiti")
- 2 Error Checksum

3 - Address > dimensione max del Buffer utente

- 4 Numero di Byte necessari alla risposta > 64 (limite max del buffer device)
- 5 Time Out: Lo slave non risponde entro 200ms
- 6 Function Type di risposta non corrispondente
- 7 Numero caratteri in risposta non corrispondente al numero atteso

#### **Esempio**

FILE.CNF

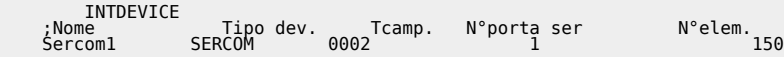

TASK\_00

```
 sercom1:mode = 0
 sercom1:brate = 38400
 sercom1:datab = 8
 sercom1:stopb = 1
 sercom1:par = 0
 OPENCOM sercom1
 WAIT sercom1:st_opencom
```
 $gfIniz = 1$ 

#### TASK\_01

```
 idcard = 1
 MAIN:
 IF gfIniz
;------ LETTURA -------<br>| modWrite = 0               ;Impostata LETTURA<br>| address = 20             ;Indirizzo variabile da leggere<br>| points = 5<br>| DW11SerModMa (sercom1, Buffer, idcard, modWrite, address, points, error)
 IF NOT error
glVariabilel = Buffer [20]       ;Assegna il Valore letto da Slave alla Variabile 1<br>glVariabile2 = Buffer [21]      ;Assegna il Valore letto da Slave alla Variabile 2<br>glVariabile3 = Buffer [22]     ;Assegna il Valore letto
ENDIFICATION CONTINUES
                               ;----- SCRITTURA --------
                                                                                                     ;Assegna il valore del conteggio all'indirizzo 50
modWrite = 1                 ;Impostata SCRITTURA<br>address = 50                 ;Indirizzo variabile da scrivere<br>points = 1                 ;numero word da scrivere<br>DWllSerModMa (sercom1, Buffer, idcard, modWrite, address, 
               ENDIF
 WAIT 1
 JUMP MAIN
 END
```
#### **Note**

È consigliabile implementare la funzione in un task apposito considerando che la stessa contiene delle istruzioni di WAIT che potrebbero bloccare l'esecuzione del Task medesimo.

#### **Limiti**

Le funzioni Modbus supportate dalla funzione sono:

- Funzione 3 Read Holding Register (lettura a word)
- Funzione 16 Force Multiple Register (scrittura word multiple)

Il numero limite di variabili che si possono scambiare è il seguente

• Funzione 3

massimo 30 word leggibili contemporaneamente

Funzione 16: massimo 28 word scrivibili contemporaneamente

Documento generato automaticamente da **Qem Wiki** -<https://wiki.qem.it/> Il contenuto wiki è costantemente aggiornato dal team di sviluppo, è quindi possibile che la versione online contenga informazioni più recenti di questo documento.